## **Lageplan**

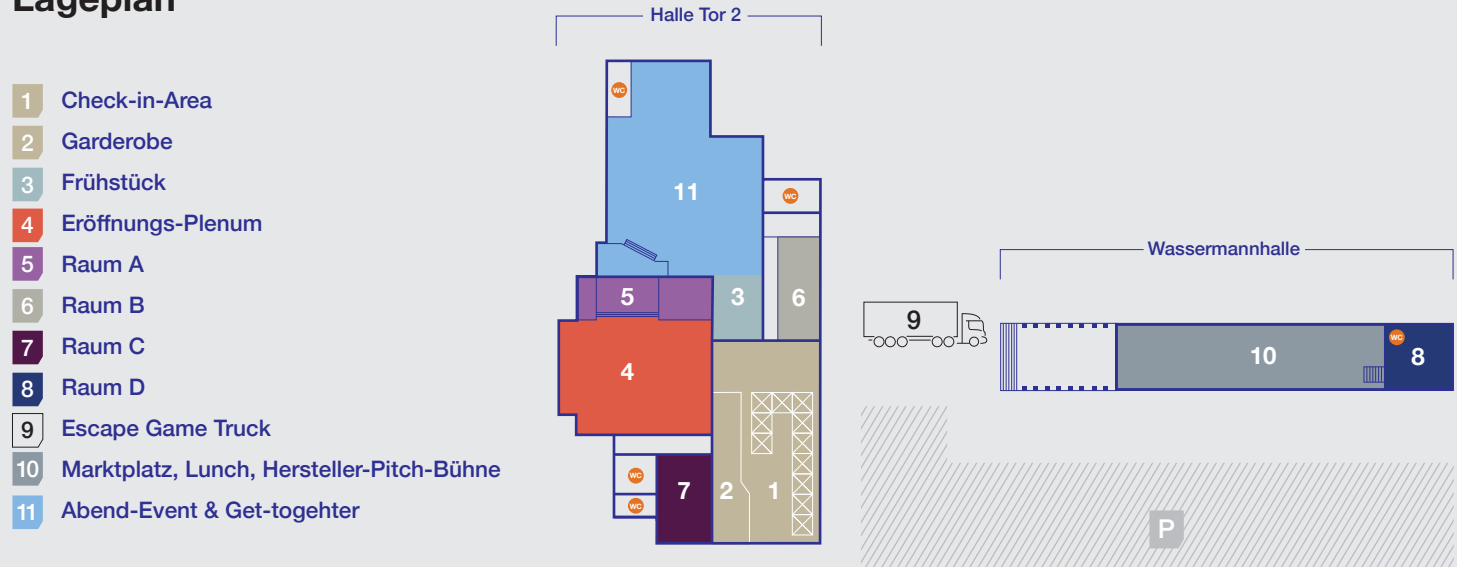

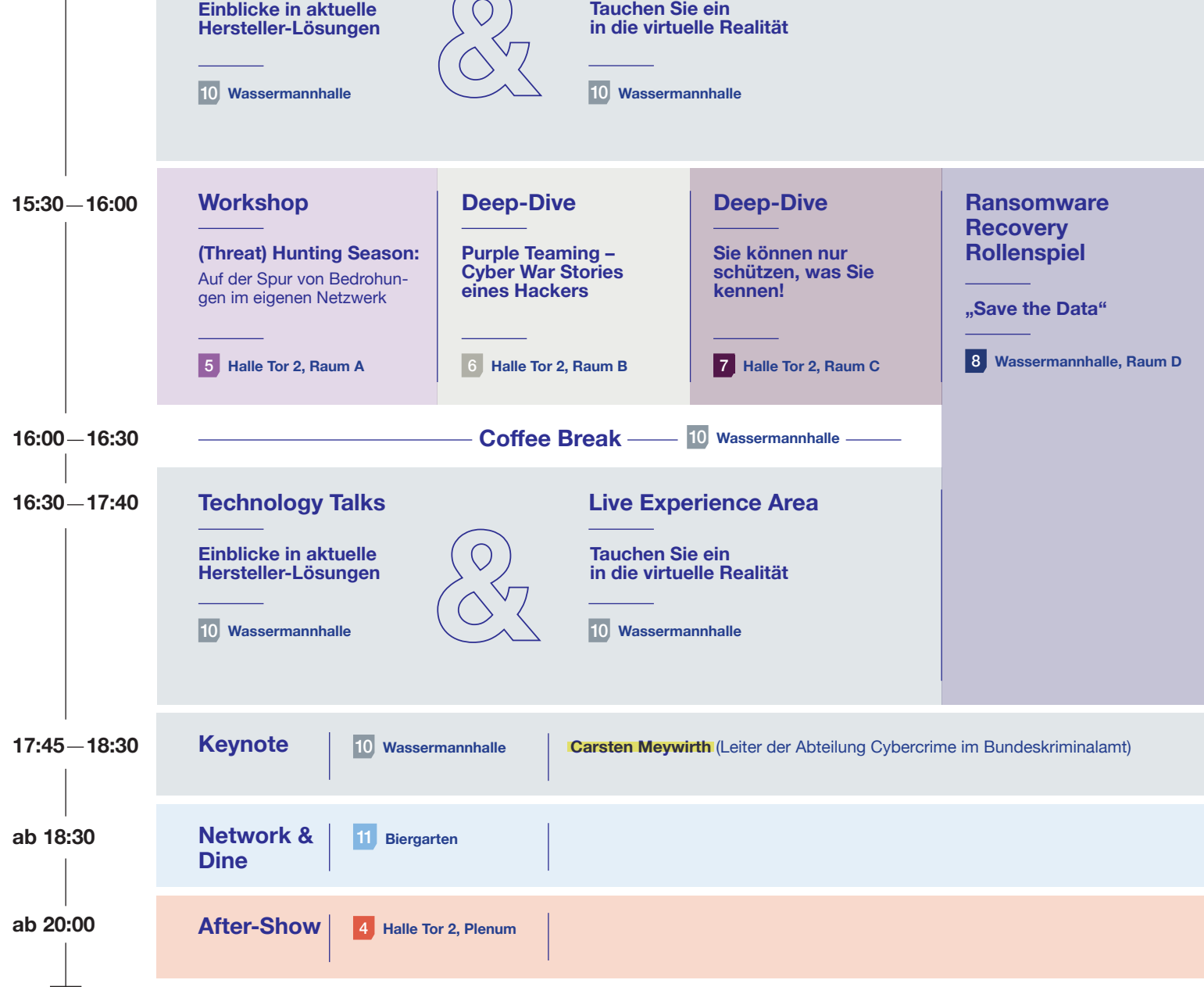

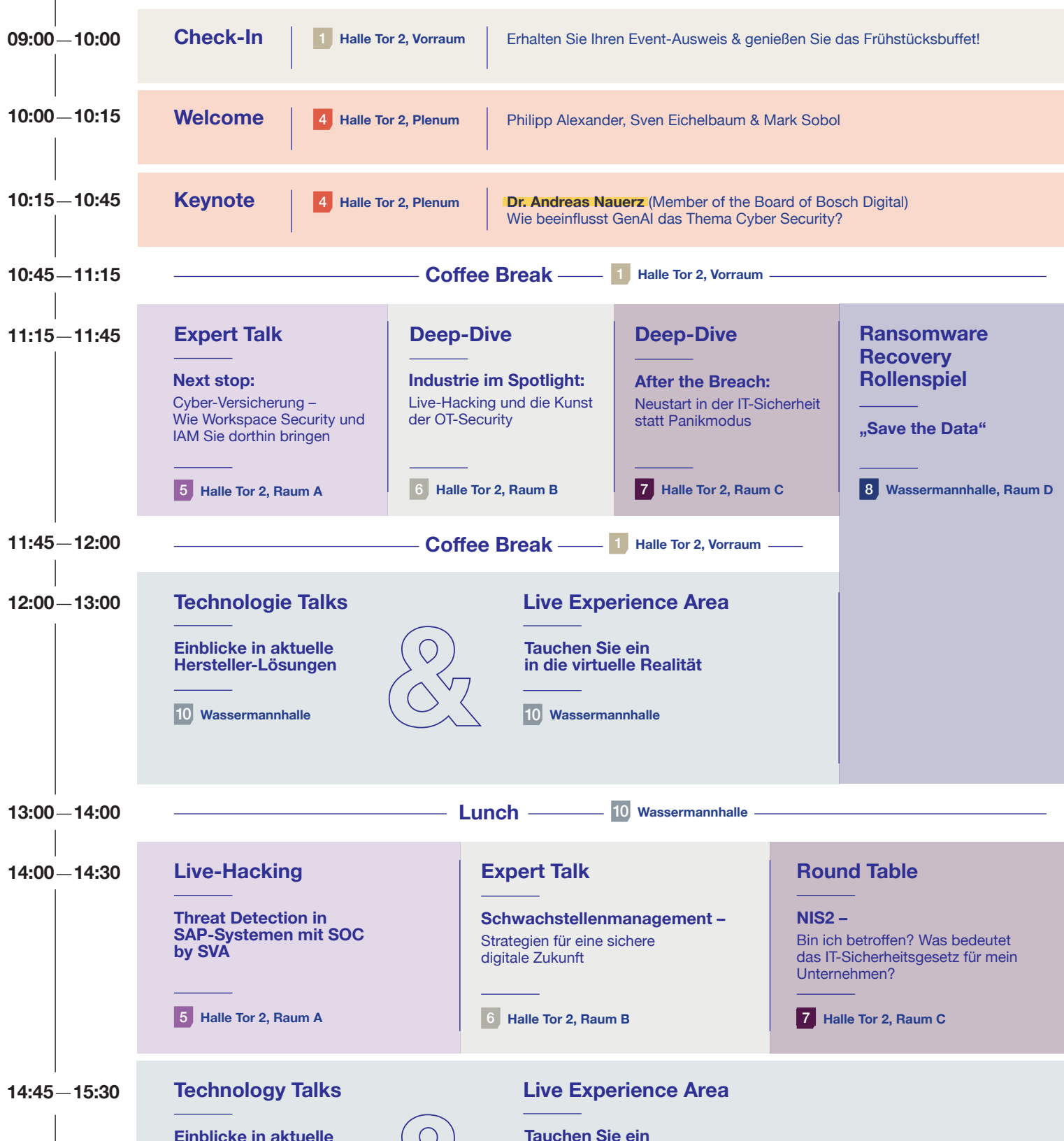